# Messages

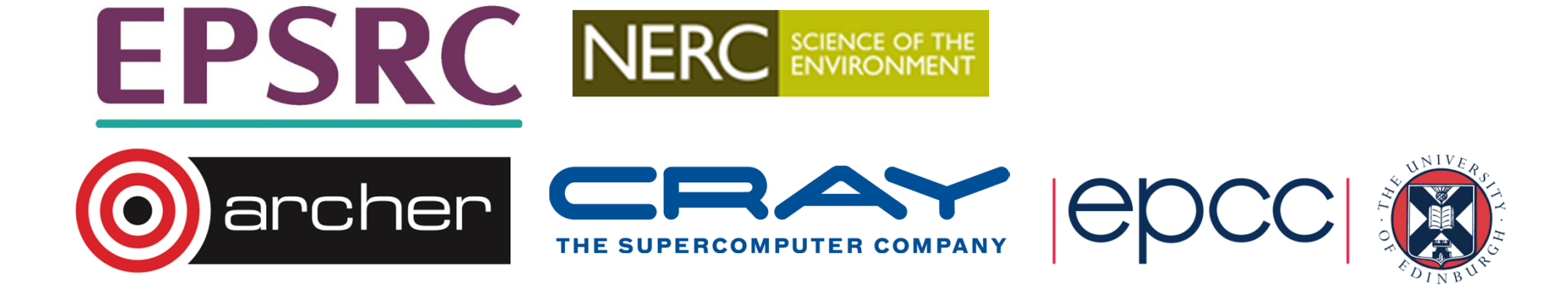

## **Messages**

- A message contains a number of elements of some particular datatype.
- MPI datatypes:
	- Basic types.
	- Derived types.
- Derived types can be built up from basic types.
- •C types are different from Fortran types.

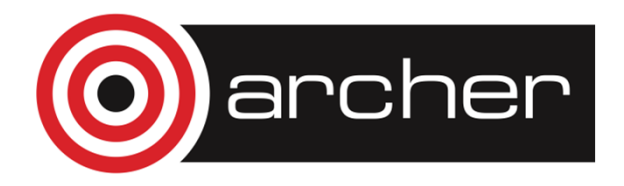

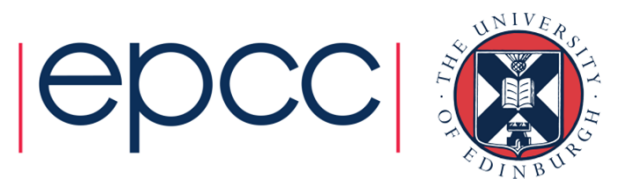

## MPI Basic Datatypes - C

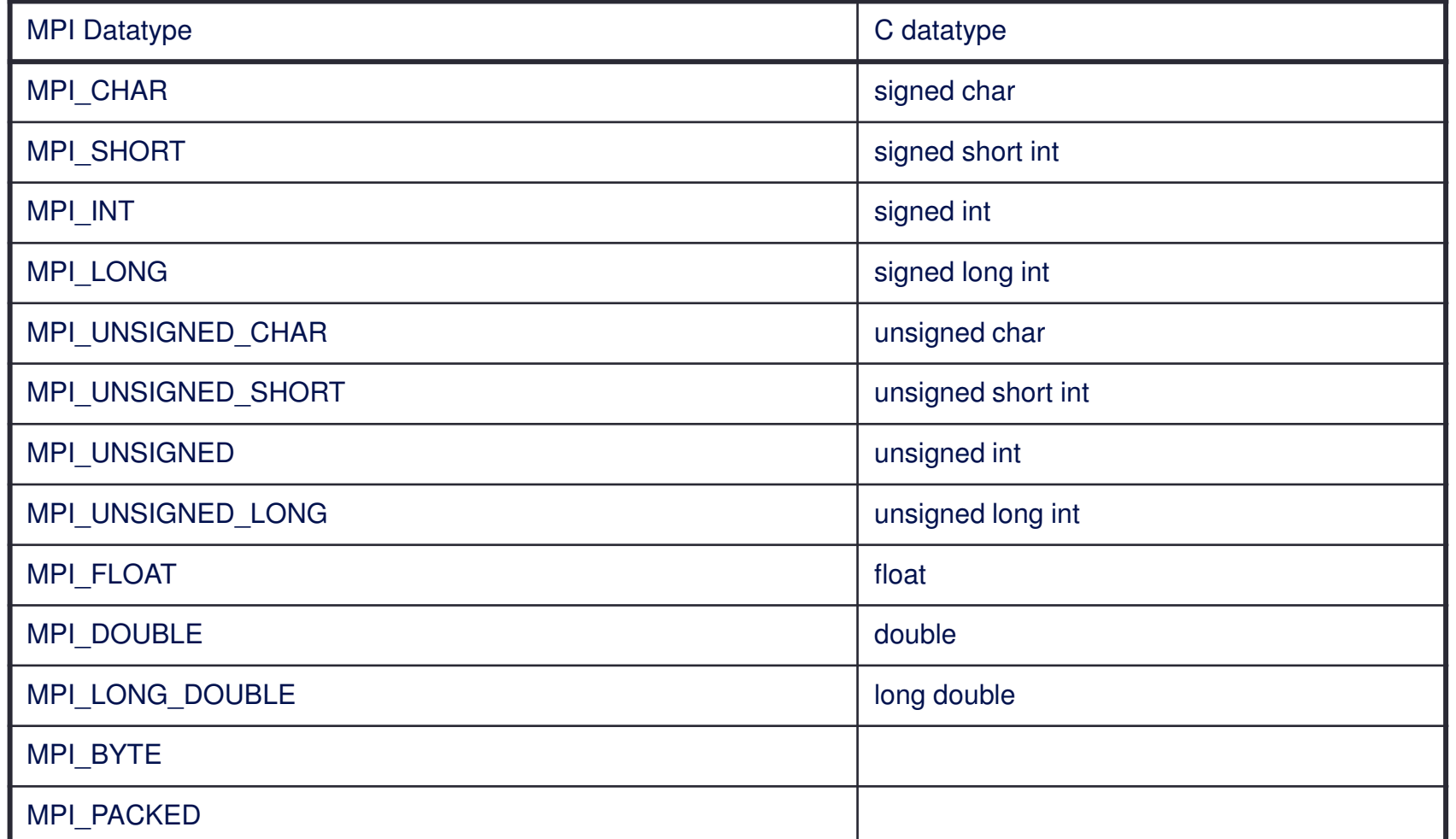

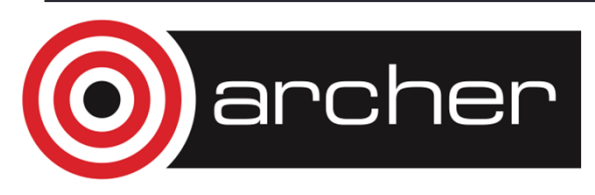

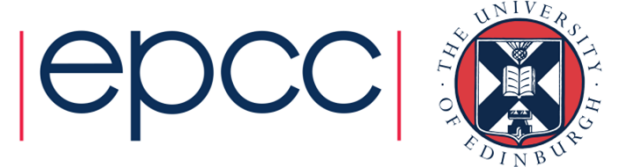

## MPI Basic Datatypes - Fortran

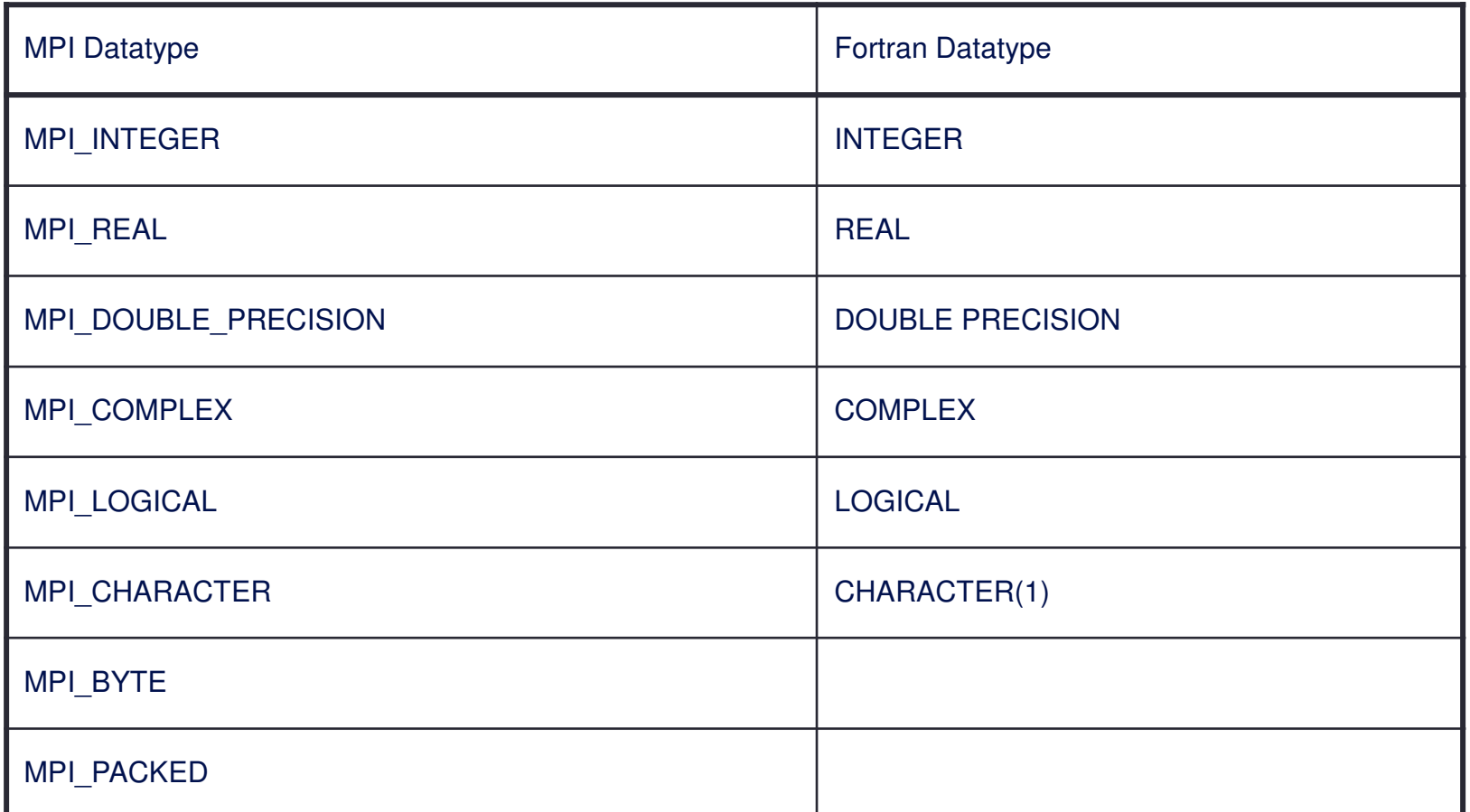

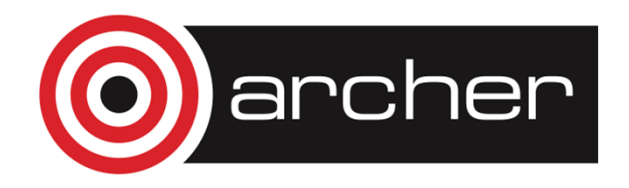

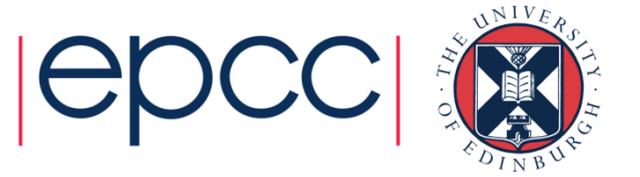

## Point-to-Point Communication

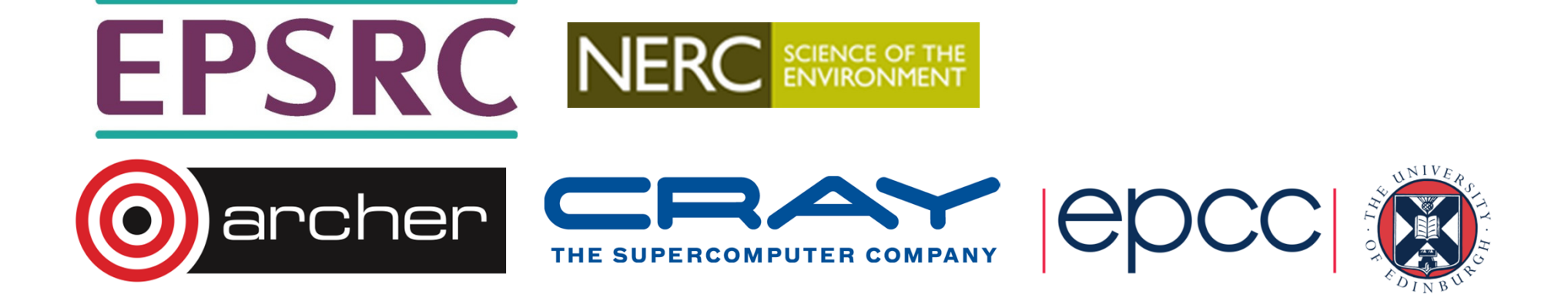

## Point-to-Point Communication

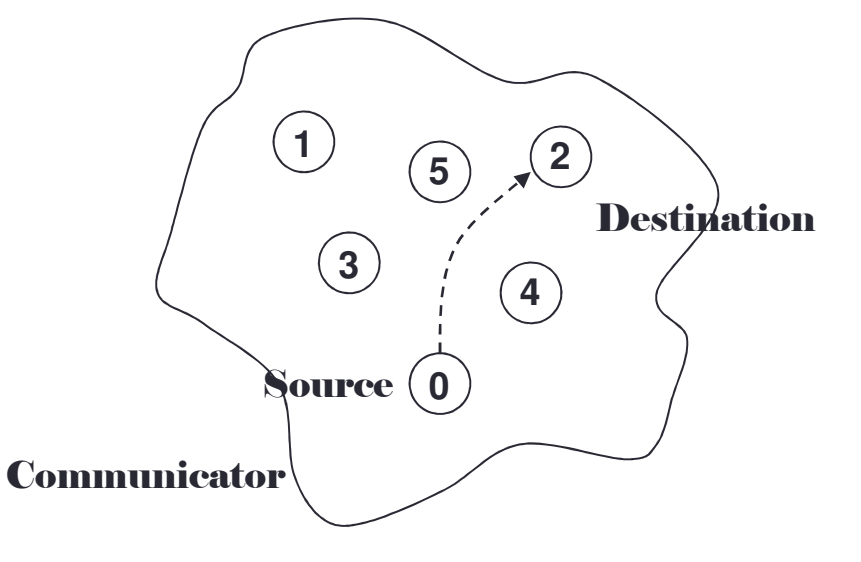

- Communication between two processes.
- Source process sends message to destination process.
- Communication takes place within a communicator.
- Destination process is identified by its rank in the communicator.

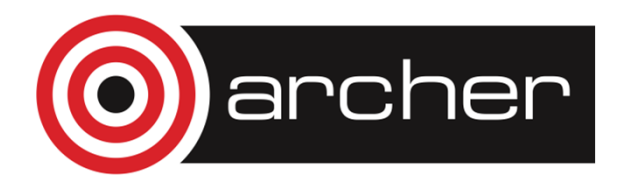

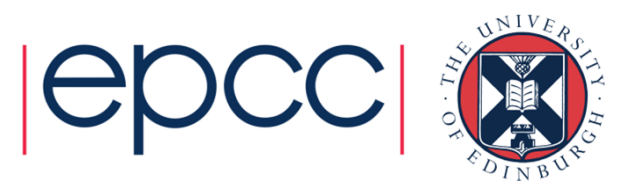

## Communication modes

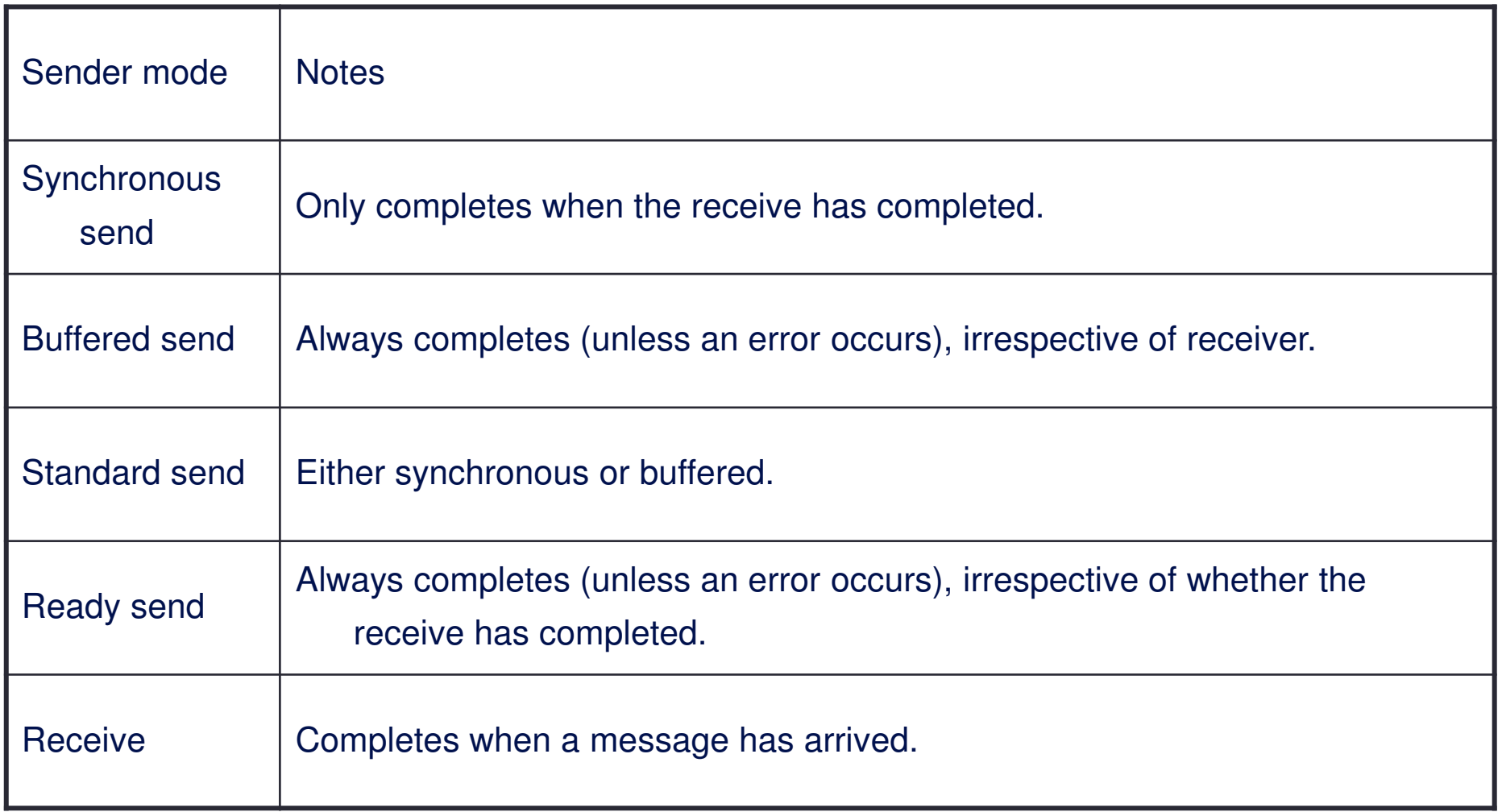

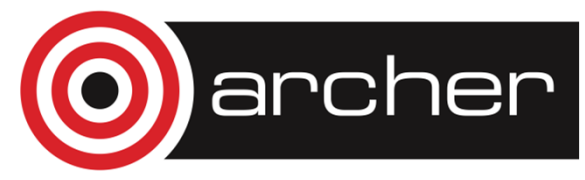

![](_page_6_Picture_3.jpeg)

## MPI Sender Modes

![](_page_7_Picture_39.jpeg)

![](_page_7_Picture_2.jpeg)

![](_page_7_Picture_3.jpeg)

## Sending a message

#### • C:

int MPI Ssend(void \*buf, int count, MPI\_Datatype datatype, int dest, int tag, MPI\_Comm comm)

• Fortran:

MPI\_SSEND(BUF, COUNT, DATATYPE, DEST,TAG, COMM, IERROR)

<type> BUF(\*) INTEGER COUNT, DATATYPE, DEST, TAGINTEGER COMM, IERROR

![](_page_8_Picture_6.jpeg)

![](_page_8_Picture_7.jpeg)

## Receiving a message

#### • C:

int MPI Recv(void \*buf, int count, MPI\_Datatype datatype, int source, int tag,MPI\_Comm comm, MPI\_Status \*status)

• Fortran:

MPI RECV(BUF, COUNT, DATATYPE, SOURCE, TAG, COMM, STATUS, IERROR)

<type> BUF(\*)INTEGER COUNT, DATATYPE, SOURCE, TAG, COMM,STATUS(MPI\_STATUS\_SIZE), IERROR

![](_page_9_Picture_6.jpeg)

![](_page_9_Picture_7.jpeg)

## Synchronous Blocking Message-Passing

- Processes synchronise.
- •Sender process specifies the synchronous mode.
- Blocking both processes wait until the transaction has completed.

![](_page_10_Picture_4.jpeg)

![](_page_10_Picture_5.jpeg)

## For a communication to succeed:

- •Sender must specify a valid destination rank.
- Receiver must specify a valid source rank.
- The communicator must be the same.
- Tags must match.
- Message types must match.
- Receiver's buffer must be large enough.

![](_page_11_Picture_7.jpeg)

![](_page_11_Picture_8.jpeg)

## **Wildcarding**

- Receiver can wildcard.
- To receive from any source MPI\_ANY\_SOURCE
- To receive with any tag MPI\_ANY\_TAG
- Actual source and tag are returned in the receiver's status **parameter**.

![](_page_12_Picture_5.jpeg)

![](_page_12_Picture_6.jpeg)

## Communication Envelope

![](_page_13_Figure_1.jpeg)

![](_page_13_Picture_24.jpeg)

![](_page_13_Picture_3.jpeg)

![](_page_13_Picture_4.jpeg)

![](_page_13_Picture_5.jpeg)

## Communication Envelope Information

- Envelope information is returned from MPI\_RECV as status
- Information includes:
	- Source: status.MPI\_SOURCE or status(MPI\_SOURCE)
	- Tag: • Tag: status.MPI\_TAG or status (MPI\_TAG)
	- Count: MPI\_Get\_count or MPI\_GET\_COUNT

![](_page_14_Picture_6.jpeg)

![](_page_14_Picture_7.jpeg)

## Received Message Count

![](_page_15_Picture_1.jpeg)

int MPI\_Get\_count(MPI\_Status \*status, MPI\_Datatype datatype, int \*count)

• Fortran:

MPI\_GET\_COUNT(STATUS, DATATYPE, COUNT, IERROR)

INTEGER STATUS(MPI\_STATUS\_SIZE), DATATYPE, COUNT, IERROR

![](_page_15_Picture_6.jpeg)

![](_page_15_Picture_7.jpeg)

## Message Order Preservation

![](_page_16_Figure_1.jpeg)

- Messages do not overtake each other.
- This is true even for non-synchronous sends.

![](_page_16_Picture_4.jpeg)

![](_page_16_Picture_5.jpeg)

## Exercise – Calculation of Pi

- •See Exercise 2 on the exercise sheet
- Illustrates how to divide work based on rank
	- and how to send point-to-point messages in an SPMD code
- Notes:
	- the value of N in the expansion of pi is not the same as the number<br>of precessors of processors
	- you should expect to write a program such as  $N=100$  running on 4 processors
	- your code should be able to run on any number of processors
	- do not hard code the number of processors in your program!
- If you finish the pi example you may want to try Exercise 3 (ping-pong) but it is not essential

![](_page_17_Picture_10.jpeg)

![](_page_17_Picture_11.jpeg)

## **Timers**

• C:

```
double MPI_Wtime(void);
```
• Fortran:

```
DOUBLE PRECISION MPI_WTIME()
```
- Time is measured in seconds.
- Time to perform a task is measured by consulting the timer before and after.
- Modify your program to measure its execution time and print it out.

![](_page_18_Picture_8.jpeg)

![](_page_18_Picture_9.jpeg)